# NMEA precision issue on Arduino

2020/07/29

TUMSAT GNSS Lab 1

### 1. Overview

- ◆Some Arduino board doesn't support "double" data type as 8 byte and its precision is same as "float" type (4 byte).
- ◆4 byte latitude or longitude value don't have enough precision (especially on RTK, PPP) For RTK or PPP position use, at least 6 decimal place is necessary.

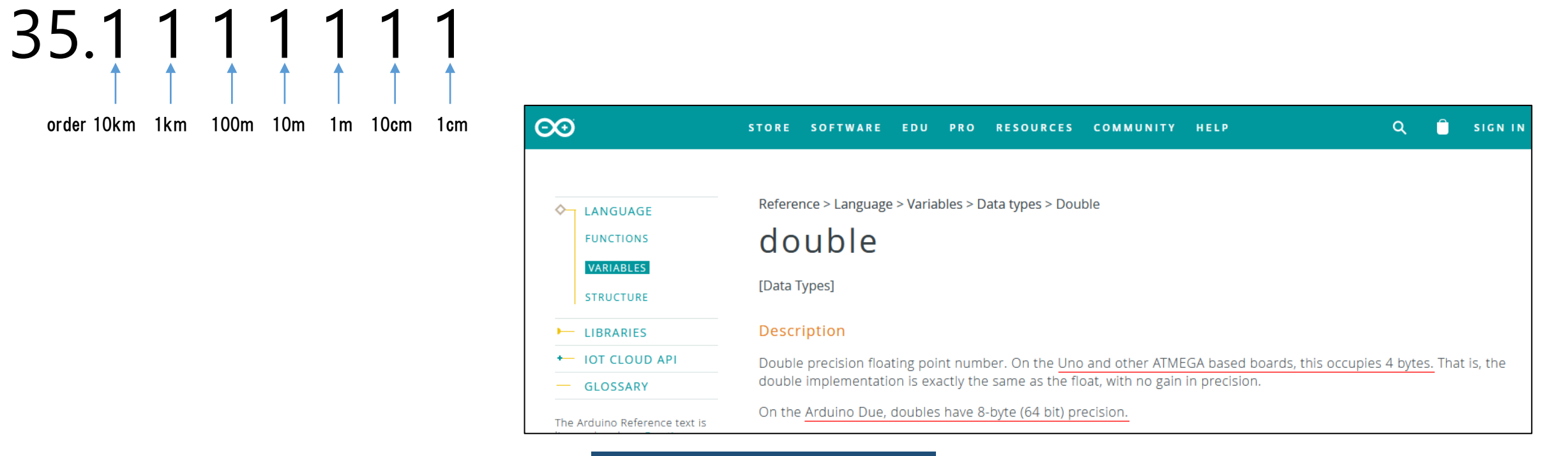

TUMSAT GNSS Lab 2

## 1. Overview

◆If we handled NMEA with 4 byte, after 6 digit number are rounded. The precision of output degree degrade to 10m order!

Original Lat=35.1111111,Lon=35.1111111

\$GNGGA,084420,3506.666668,N,13906.666669,E,1,12,0.78,3.0,M,0.0,M,,\*55

Serial.print("NMEA LAT="); Serial.println(atof(buf));

ASCII -> value

```
NMEA_LAT=3506.67, NMEA_LON=13906.7
```

```
pos_llh[0] = NmeallhConv(atof(buf));
```

```
float NmeallhConv(float nmeallh) {//Not used
 float deg = (int)nmeallh / 100;
 float deg2 = nmeallh - deg * 100;
 deg = deg + deg2 / 60;return deg;
}
```

```
NMEA format -> degree
```
Lat=35.11110687[deg], Lon=139.11109924[deg]

nonsense value

return deg;

}

### ◆We handled degree value as 32bit integer value.

#### pos\_llh[0] = (int32\_t)NmeallhConv2(buf, 2); //integer high precision

```
int32_t NmeallhConv2(char msg[]) {//NMEA->deg (int32 dd.dddddd)
 int cnt = 0;
 char latlon_c[12];
 uint32_t latlon0=0;
 uint32 t latlon1=0;//deg
 uint32 t latlon2=0;//min before decimal point
 uint32 t latlon3=0;//min after decimal point
 int32_t deg = 0;
 for (int i = 0; i \lt strlen(msg); i++) {
   if (msg[i] == '.') {
     latlon0=(uint32_t)(atof(latlon_c));
     latlon1=latlon0/100;//deg
     latlon2=latlon0%100;//min
     cnt=0;
     latlon_c[0] = '40';continue;
    }
   latlon_c[cnt]=msg[i];
   cnt++;
   latlon c[cnt]='\frac{v}{20};
  }
 latlon3=(uint32_t)(atof(latlon_c));
 int keta = strlen(latlon_c);//after decimal point
 for (int i = 0; i < keta- 7; i++) { //7 digit
   latlon3= latlon3 / 10;
  }
 for(int i=0;i>keta- 7;i--){
   latlon3 = latlon3*10;
  }
 latlon2=latlon2*10000000+latlon3;
 latlon2= lation2/ 60 / 10; //min->deg 6 digit
 Serial.print(latlon1);Serial.print(".");Serial.println(latlon2);
 deg = latlon1 * 1000000 + latlon2;
```
Lat=35.12345678 Lon=139.12345678 ↓ int32\_t lat=35123456 int32\_t lon=139123456

(int32 t type range= $\pm$ 2147483647)

### 2. Solve

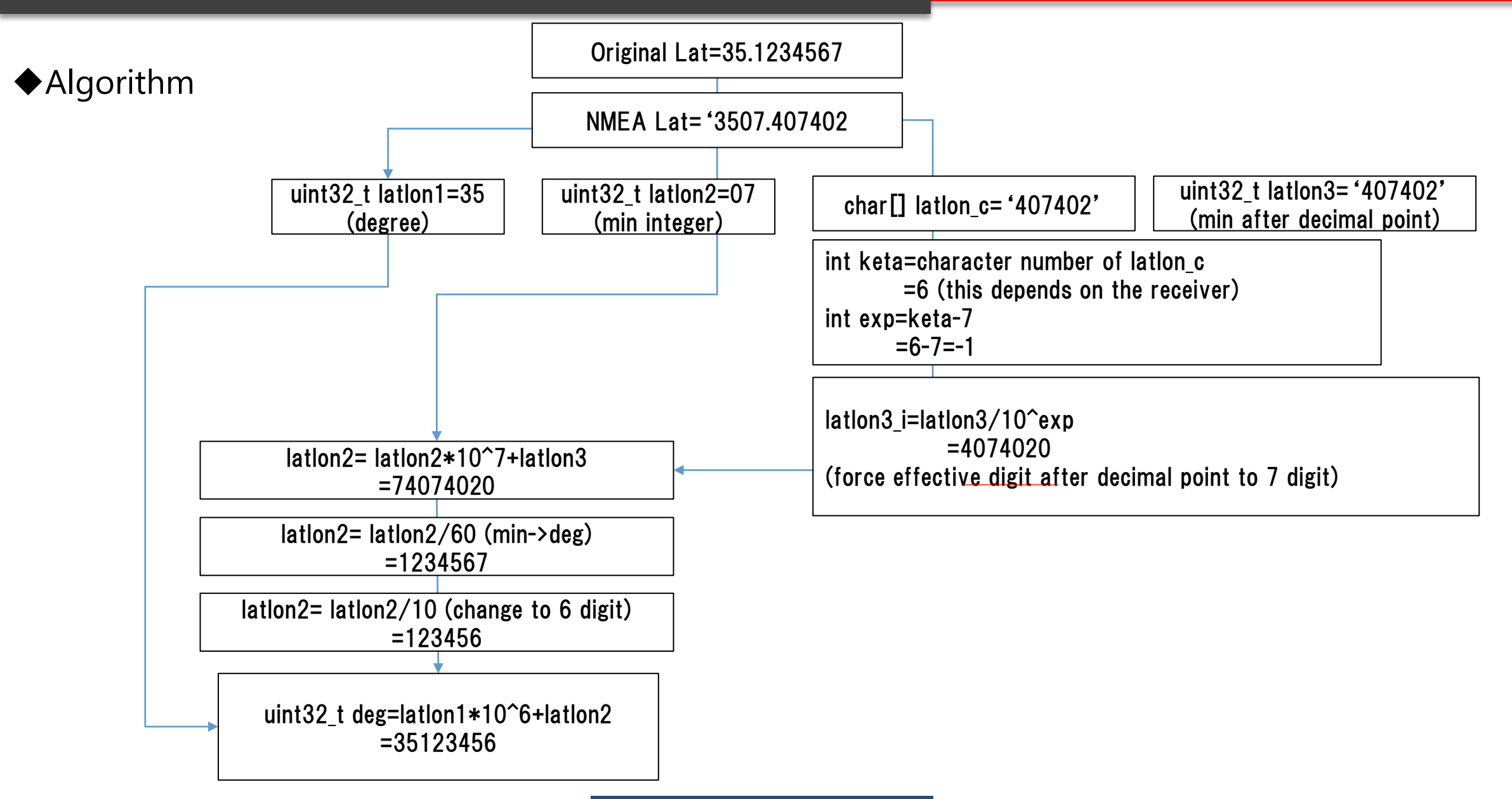

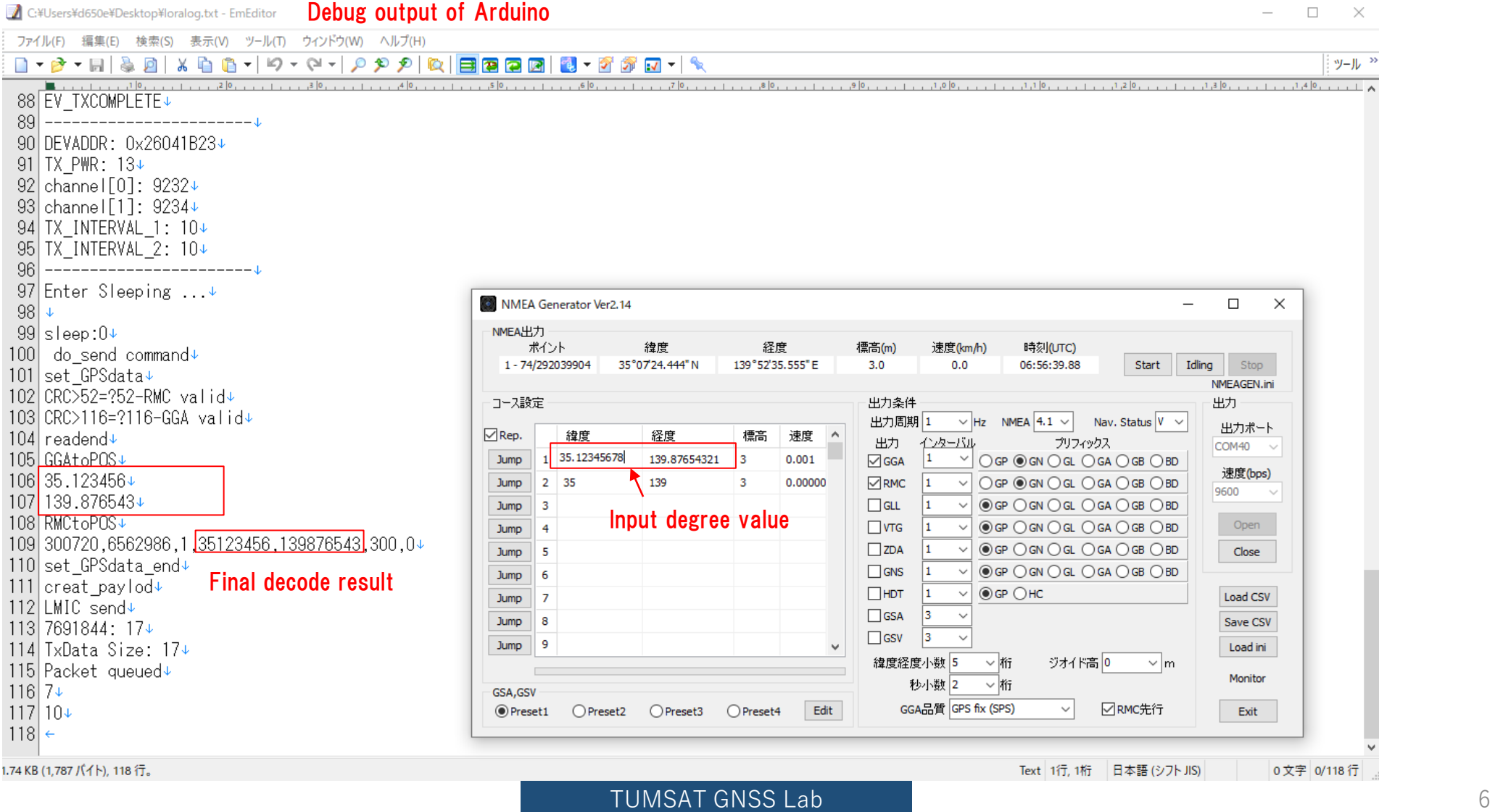

### 3. Test

◆NMEA simulation test for bug check From (35, 139) to (36,140)

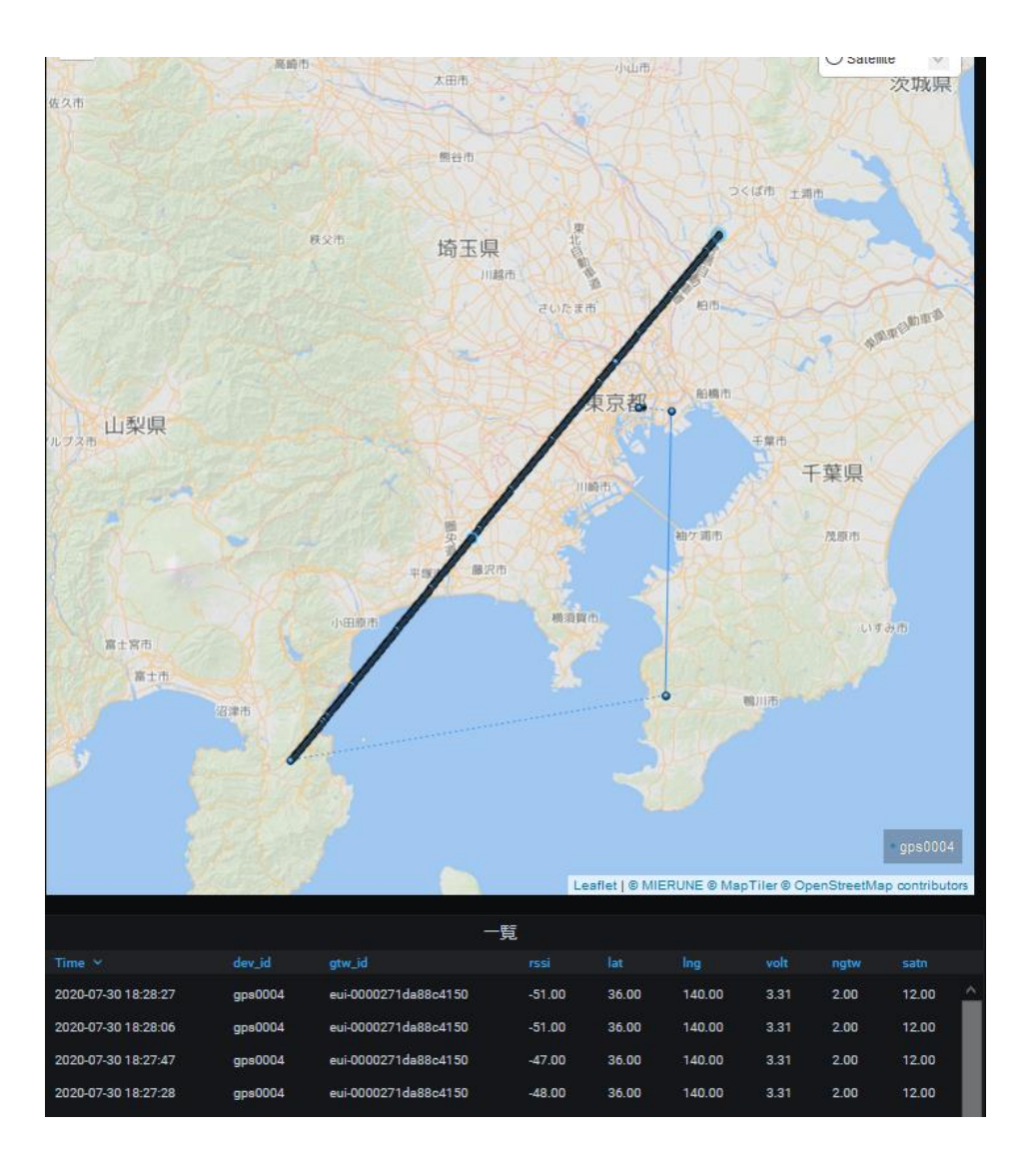